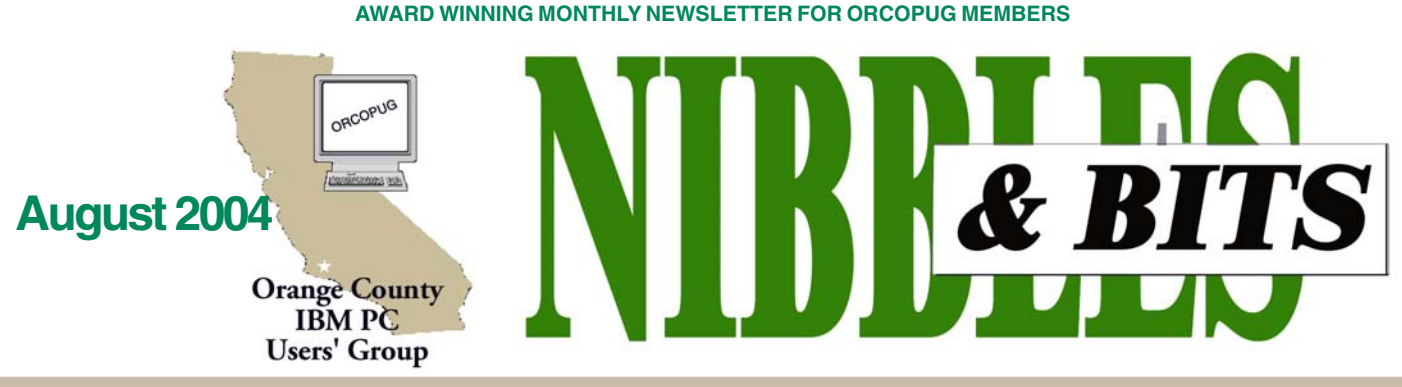

**[Tuesday, August 10, 6:30 p.m. at Sunny Hills Racquet Club, Fullerton — Bring a friend!](#page-11-0)**

#### **AUGUST PROGRAM**

## **Smart Computing magazine is back to see us!**

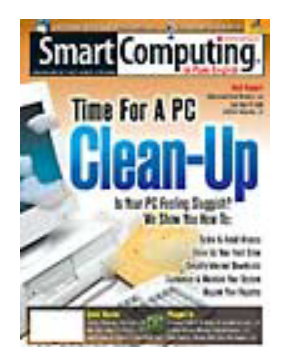

Smart Computing is hitting the road again this summer and will be visiting us at our meeting on August 10!

Come spend a fun and dynamic evening with Amber Coffin, Smart Computing's User Group Representative and you will learn everything you need to know about Smart Computing and more, including all of the Smart Computing membership

benefits: the monthly issue of the magazine, all facets of the Smart Computing web site,

and the Smart Computing and CPU User Group Program.

The presentation starts out in PowerPoint format with images and descriptions of the magazine. Then, it will move on to the web site and live demonstrations of each feature. Amber will also talk about the User Group Program.

Smart Computing is a monthly computer magazine designed to help users of all skill levels improve their PC-related productivity and has been a respected computing resource for computer users for years. In each issue of the magazine, you will find dozens of features, columns, reviews, and tips and tricks to help you become a more efficient computer user. The magazine's mission is to help users of all skill levels improve their PC-related productivity.

#### **INSIDE…**

**Notepad • 2 Letters to the editor • 2 Raffle winners • 3 Member information • 3 User group deals • 4 Computer building • 5 Outlook Express hack • 5 Power protection • 6 Tech News • 6 Diary of a judge • 7 Searching for…? • 7 Mind over computer • 8 Bugs, viruses, cd • 8 WinXP SP2 • 9 Lock your pc • 9 Online reviewing • 9 UG being used? • 10 Peripherals • 11 Internet humor • 11 Over 40 poem • 11 Contributors • 11 Meeting info • Back cover** Volume 22 - Number 8

One of the goals at Smart Computing is to provide readers with as much information as possible, in a user-friendly format.

This is what Smart Computing hopes to have accomplished with its web site at *www.SmartComputing .com* where there is an editorial archive of 300 issues and thousands of articles! Numerous tools exist on the site that allow subscribers access to this information and more.

Door prizes will be donated for the regular meeting raffle.

Please come, and ask all your friends to come with you.

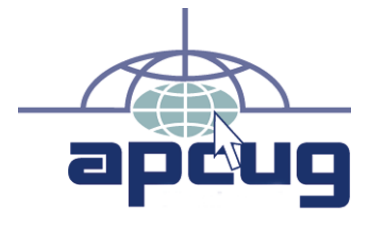

### **New dates for Annual Conference announced**

APCUG's Annual Conference will be held January 3-6, 2005 at the Stardust Hotel and Casino in Las Vegas, Nevada. It will precede the annual Consumer Electronics Show (CES) also in Las Vegas.

Conference plans have been revised and the program of events, list of vendors, registration form, and more are online. Early bird registration is \$75 if paid before September 15, 2004.

Details are on the APCUG website at *www.apcug.org*.

# **Notepad**

**Things are changing in the computing world. But, "the more things change the more they stay the same."**

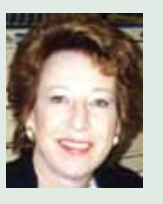

First, there is a struggle for control—not by you this time, but by outside entities.

Control is behind the MyDoom.M worm which significantly slowed major search engines this past week due to the worm sending queries looking for email messages to spread itself.

Business email addresses on business pcs are likely to be most affected economically. But, all infected computers can be taken over by spammers to send out millions of emails, or by other criminals stealing personal information. http:// snipurl.com/83g1

 Second, there is social engineering. This is what virus writers devise so their payloads will successfully hit their targets.

You cannot have forgotten "Melissa," the I Love You virus. Nearly everybody thought the I Love You subject line was meant for them. Millions opened the message. That was what made the virus so successful — eager victims and swift distribution.

Now, social engineering using people's morbid curiosity creates a successful Hackarmy Trojan horse virus. A link in an email about bin Laden's or Schwarzenegger's death directs users to a web site supposedly displaying pictures and information. But, a program giving attackers' control of a user's computer is actually downloaded from the website!

To help protect yourself from yet another round of Internet nastiness 1. Download current Windows and antivirus updates. 2. Don't open an attachment unless you recognize it.

**On second thought…some things never change.**

> **Linda Gonse** *[editor@orcopug.org](mailto:editor@orcopug.org)*

Letters

#### **Tips on new stuff**

Did you see this gizmo? Backs up memory cards to CDRs without a computer. *http://tinyurl.com/2etqo*

It seems GOOGLE has purchased Picasa (nifty digital imaging software manager) and is giving it away FREE. *http://www.picasa.com/google/ ?promo=hpp1intl*

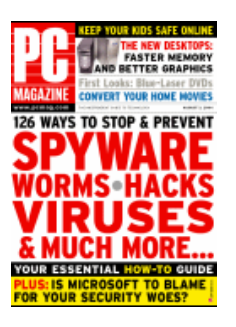

You can download a sample copy of the digital version of PC Magazine. It's at *www.zinio.com*. The Zinio Reader will be installed on your computer. (It's a spinoff app of Acrobat code I think.)

> **Paul Stephen editor@wpcusrgrp.org**

#### **Password keeper programs**

I know not everyone bought copies of Enigma when they made their presentation at ORCOPUG a few meetings ago.

Fred Langa's newsletter (following link) covers a lot of user suggestions about password keeper files. *http:// snipurl.com/82l9*

One of the programs discussed was KEEPASS, which is freeware, and can be installed on virtually any version of Windows, or can be kept on a floppy and not installed at all. It will execute directly from the floppy. It is open source, and those who are familiar with the code and encryption algorithms (I am not) can verify the code is correct and has no back door entrances. Even though the code is published, there is no way to use the source as a cracking tool. *http://*

*keepass.sourceforge.net/* Thought it might be interesting to some of our members.

> **Ted Wirtz twirtz@pacbell.net**

#### **Kudos from Canadian editor**

I borrowed your (very well done and informative) article this month: "Use Run commands for fast access to almost everything."

Thanks for the article Linda, great job on your paper – keep up the good work.

> **Greg West SCUG editor, www.scug.ca**

Published and distributed to club members by the Orange County IBM PC Users' Group

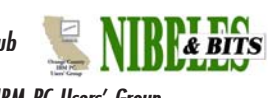

The opinions expressed herein are the writers. They are not reflective of the Orange County IBM PC Users' Group position, and are not endorsed by inclusion in this newsletter.

Submit items to the newsletter editor at: editor@orcopug.org; or Linda Gonse, 22655 Valley Vista Circle, Wildomar, CA 92595-8334

#### **Directors**

**President, Mike Lyons** [mike@orcopug.org](mailto:mike@orcopug.org) **Vice President, OPEN Treasurer/Membership/ SYSOP, Charlie Moore** [charlie@orcopug.org](mailto:charlie@orcopug.org) **Editor/Webmaster, Linda Gonse** [linda@orcopug.org](mailto:linda@orcopug.org) **Reviews, Terry Schiele** [terry@orcopug.org](mailto:shgraham@earthlink.net) **Programs, Lothar Loehr** [lothar@orcopug.org](mailto:lothar@orcopug.org) **Membership, Carl Westberg** [carl@orcopug.org](mailto:carl@orcopug.org) **APCUG Rep, Siles Bazerman** [Siles.Bazerman@gte.net](mailto:siles.bazerman@gte.net)

**P.O. Box 716, Brea, CA 92822-0716 (714) 990-0580 [info@orcopug.org](mailto:info@orcopug.org)**

#### **More club information and review guidelines at: www.orcopug.org**

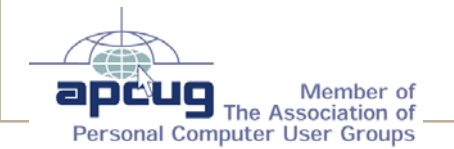

## Members' email **July raffle winners**

**Balazs, Frank** [fbalazs@netzero.net](mailto:fbalazs@netzero.net) **Bazerman, Siles** [siles.bazerman@gte.net](mailto:siles.bazerman@gte.net) **Boutwell, Lloyd** [LloydB8@aol.com](mailto:LloydB8@aol.com) **Bullis, Art** [bullis@worldnet.att.net](mailto:bullis@worldnet.att.net) **Brubaker, Jim** info@1homeseller.com **Covington III, Gary** garyiii@hotmail.com **Francis, Joe** [joefran1@earthlink.net](mailto:joefran1@earthlink.net) **Frank, Mervin** [mfrank3@juno.com](mailto:mfrank3@juno.com) **Gonse, Linda** [editor@orcopug.org](mailto:linda@orcopug.org) **Gorham, Milton** [m4gorham@home.com](mailto:m4gorham@home.com) **Graham, Sharon** [shgraham@earthlink.net](mailto:m4gorham@home.com) **Jackson, Walter** [wvjaxn@charter.net](mailto:wvjaxn@aol.com) **Kaump, LeRoy** [leroy\\_kaump@hotmail.com](mailto:leroy_kaump@hotmail.com) **Klees, Larry** [lklees@dslextreme.com](mailto:lklees@dslextreme.com) **Lake, Tony** [TonyLake@juno.com](mailto:TonyLake@juno.com) **Leese, Stan** [stan\\_leese@surfside.net](mailto:stan_leese@surfside.net) **Loehr, Lothar** [lothar@orcopug.org](mailto:lothar@orcopug.org) **Lyons, Mike** [mike@orcopug.org](mailto:mike@orcopug.org) **Moore, Charlie** [charlie@orcopug.org](mailto:charlie@orcopug.org) **Musser, Dave** [dmusser@worldnet.att.net](mailto:dmusser@worldnet.att.net) **Schiele, Terry** [terry@orcopug.org](mailto:terry@orcopug.org) **Tooley, Richard D.** [tooley@alum.mit.edu](mailto:tooley@alum.mit.edu) **Wann, Harold** [WANN.HSW@worldnet.att.net](mailto:WANN.HSW@worldnet.att.net) **Westberg, Carl** [carl@orcopug.org](mailto:carl@orcopug.org) **Wirtz, Ted** [twirtz@pacbell.net](mailto:twirtz@pacbell.net)

**Include your listing so other members can reach you. Send your information to:** *editor@orcopug.org.*

#### **Got a new address or ISP?**

Don't miss newsletters or announcements! Send your new information to Charlie Moore, Treasurer/Membership Chairman, *charlie@orcopug.org*.

#### **O'Reilly Digital Photo Hacks, \$30\***

Bud Barkhurst, Not Present R.A. Metzger, Not Present Chad Hansen, Not Present Terry Terrazas, Not Present Stan Leese, Winner

**MS Press Step-by-Step Office 2003, \$40\*** Frank Bollinger, Winner

**Peachtree Press Little PC Book XP, \$20\*** Joe Francis, Winner

**U-Lead Explorer, \$39\*** Chuck Wheeler, Not Present Terry Schiele, Winner

**U-Lead PhotoImpact XL, \$79\*** Steve Sterry, Winner

**U-Lead PhotoImpact XL, \$79\*** Sid Liptz, Winner

**5 Star Private Bookmarks, \$49\*** Carl Westberg, Winner

#### **McAfee Firewall, \$49\*** Bud Barkhurst, Not Present Lloyd Boutwell, Winner

**Ulead Video Studio, \$69\*** Tony Lake, Winner

*\*Estimated value*

*Submitted by Charlie Moore*

### **Members' renewal dates**

**JULY** — Herman Beverburg **AUGUST** — Stan Leese, Sid Liptz, Michael Moore **SEPTEMBER** — Mervin Frank, Chad Hansen, Steve Sterry **OCTOBER** — Siles Bazerman, Larry Klees, Ed O'Donnell **NOVEMBER** — Shelden Peck

*Submitted by Charlie Moore*

**For links to nine of the top antivirus vendors, click on the Hot News page at**

**www.orcopug.org**

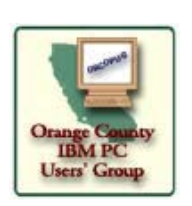

## **Membership Application**

**New Member □** Renewal<sup>\*</sup> □

**\* Please fill out all the blanks below to help us keep your information updated in our database.**

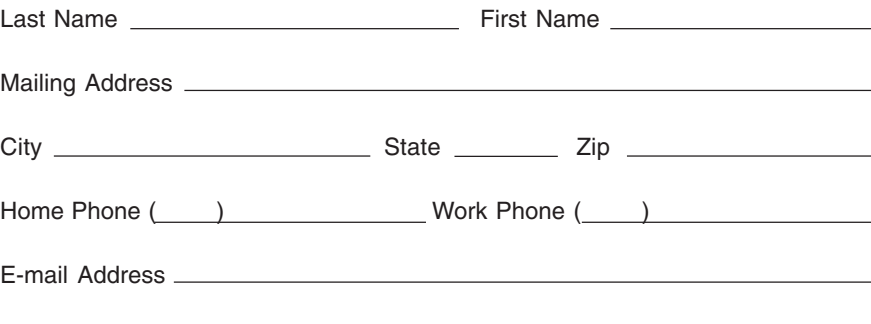

Areas of Interest/Comments

 $\frac{2}{\sqrt{2}}$ 

ORCOPUG meets the second Tuesday of every month starting at 6:30 p.m. Dues are \$25 per year. Please see our website at www.orcopug.org for meeting location and map, program announcements and contact information.

#### **Make check payable to ORCOPUG Mail to ORCOPUG, P.O. BOX 716, Brea, California 92822-0716**

(Please fiill out this application and mail it today!)

 **represent the spirit of the frontier, a community** getting together to do things that no individual ought to have to do alone. The pioneers of the American west got together for barn raisings, cattle roundups, and the occasional party. The pioneers of new technology get together for installfests, new user training and support, and just plain fun. Being part of a user group is the best way to get more out of your computer, and lets you make friends while you're at it. — Tim O'Reilly, President, O'Reilly & Associates

### **Magazine discounts just for computer user groups**

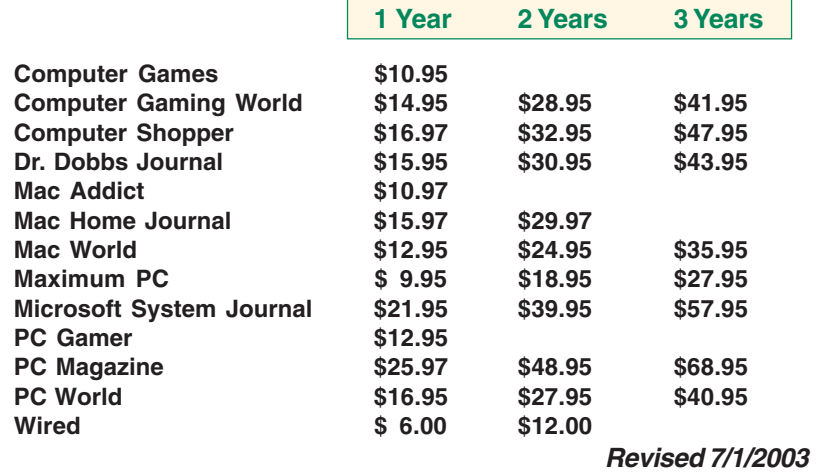

These prices are for new subscriptions and renewals. All orders must be accompanied by a check, cash or Money Order. Make payable to Herb Goodman, and mail to: **Herb Goodman, 8295 Sunlake Drive, Boca Raton, FL 33496.** Call or write: 561-488-4465, *hgoodman@prodigy.net.*

Please allow 10 to 12 weeks for your magazines to start. For renewals you must supply an address label from your present subscription to insure the correct start of your renewal.

I will mail a renewal notice to every subscriber about 3 months prior to their expiration date.Many computer magazine subscribers have used my services for over 300 titles I carry, also at excellent prices. Just email me for other prices.

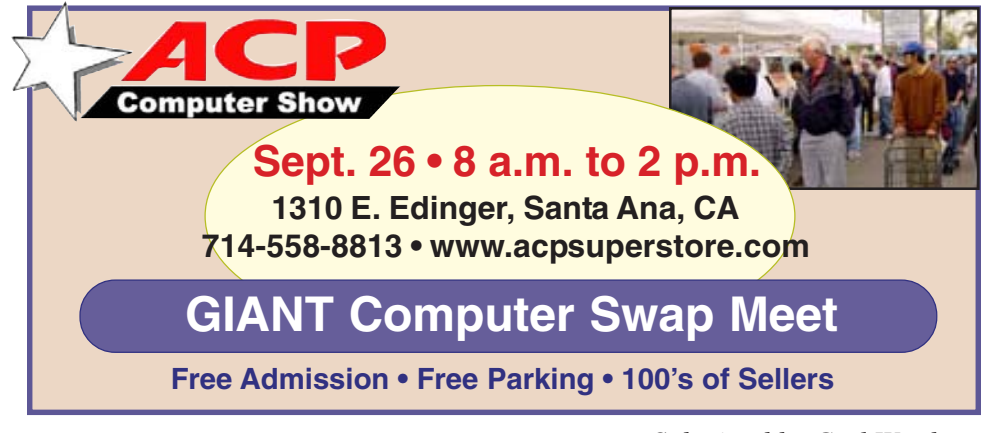

*Submitted by Carl Westberg*

## **You are eligible for dozens of discounts!**

#### *by Linda Gonse*

Membership in ORCOPUG entitles you to access the Members' Only area on our website where you are eligible for user group offers and **discounts worth hundreds of dollars!**

A few of many programs currently offered, are: File Protector, O'Reilly books, Stuffit 8.0, AlienSkin programs, Keyfinder, Kroll ONtrack programs, Aladdin products, Klassic Specialties, Que Publishing, Earthlink, Click2PDF, Flip Album, and Hemera PhotoObjects.

 To access Members' Only! pages, go to *http://www. orcopug.org.* Click on the *"members' only"* link on the left side of the page. When the password dialog box opens, type your user name (this is your first initial and last name in lower case, no spaces), and your password. The password is a capital letter "R" followed by your member number.

## **New offers for members!**

#### *by Linda Gonse*

**New offers have recently been received!** To see them and get their discount codes, check our passwordprotected Members Only webpage at *www.orcopug.org.*

Companies who donated prizes to our 2003 fundraising raffle are: Adept, AlienSkin, Belkin, J.D. Savage, LapLink, Laser Service, New Riders, nik multimedia, Note Page, O'Reilly & Associates, Star dock, PKWare, PowerQuest, Road Wired, Smart Computing, Smart Draw, South Bay Engineering, Limit Software, Ulead, and Microsoft.

We offer them all a big *Thank You* for supporting our user group.

**Please continue to thank them by buying their products, writing product reviews, and telling everyone about them!**

## What's happening… **How to share Outlook Express**

## **Computer Build: Part III**

#### *by Carl Westberg*

Where I left off last time was playing solitaire. That's all I ever got to do. The next day when I booted up, the error

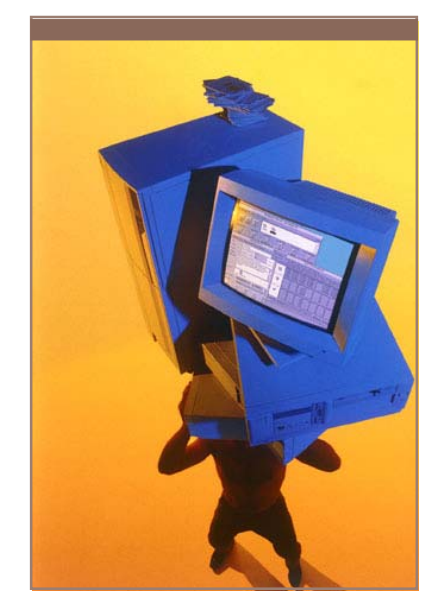

messages read that the

system had detected errors and had to run CheckDisk.

Well it did and reported strings which it wrote to files. Almost every reboot resulted in this to the point that the system would not operate any more.

I tried "repair," I tried reinstallation, then the installation started reporting that it could not find the proper drivers. Then it reported that my graphics card did not have the right driver. If that was so, why did the screen look so good when I was playing Solitaire a prior day?

After about ten, or possibly more tries to get a good installation, I decided that I was only punishing myself, that Microsoft had gotten the profit from the sale of the Windows XP I had purchased and I would

run the computer on Windows 98 SE; it works! If I wanted a system that would address more memory and crash less, I would try Linux.

## **Tech News**

*by Sue Crane, Bearly Bytes editor, Big Bear Computer Club*

• **The Virtual Doctor Will See You Now.** Some health care providers are offering e-mail medical advice and "e-visits." So how do you get doctors who don't want to use e-mail because they are too busy, worried about privacy, and not being paid for it to buy into the program? Pay them, of course! In August, Blue Cross & Blue Shield of Massachusetts will start paying primary care physicians for 'Web visits' with their patients. Blue Cross will be expanding a pilot program that pays doctors to respond to patient e-mails. Watch for the program in your area…

 • **Hewlett-Packard Co. will replace memory modules** in up to 900,000 HP notebooks with an "industry-wide" design flaw that can cause system lockups. The problem is tied to the interaction of DRAM and Intel chipsets. HP's replacement program will send the customer a kit containing a screwdriver and instructions for replacing the faulty modules. The customer can then ship the DRAM to HP and receive a new module free. HP appears to be the only computer manufacturer taking action. A representative from Dell Computer Corp. said the company is "looking into it."

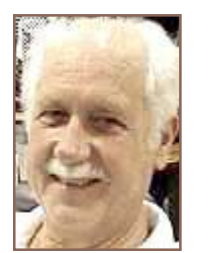

# **between users in Windows XP**

If you don't mind having Signatures, Rules and all the other settings the same, this method works.

From the existing user account: Click Start, Run and enter REGEDIT

Locate the following 4 branches of the Registry:

HKEY\_CURRENT\_USER\Identities HKEY\_CURRENT\_USER\ Software\ Microsoft\ Internet Account Manager

HKEY\_CURRENT\_USER\ Software\ Microsoft\ Outlook Express

HKEY\_CURRENT\_USER\ Software\ Microsoft\ WAB\ WAB4\ Wab File Name

Right click on each branch above and select Export and save the REG files to your hard drive.

For each account you want to have the same mail settings, log into that account. Click Start, Run and enter REGEDIT. Locate the HKEY\_ CURRENT\_USER\Identities branch, right click it and select Delete. Next open Windows Explorer and locate the four REG files you saved above. Double click each one and answer yes to the import prompt.

Now you can open OE in any of the User accounts, and all the settings, accounts, will be the same. You will need to re-enter the passwords for mail and news group accounts. If you use Signatures, you should put them in a text file and change OE's settings to use them. Signatures are often corrupted during the import. This is due to the Unicode storage of the signatures in the Registry.

This was tested with the Mail and News Store on a FAT32 drive. I can't guarantee it will work on an NTFS drive.

(Used with permission from Doug Knox, http://www.dougknox .com/. Doug asks that you consider making a donation to the Juvenile Diabetes Research Foundation or a support contribution to the site if the tips are useful to you.)

**that summer is upon us, and our air conditioners seem to cycle on and off endlessly, we may have noticed our computer screens flicker or shrink ever-so-slightly for a moment when the AC compressor powers on. With our intermittent yet common summer Now** 

**thunderstorms, we may have noticed our lights flicker, occasionally accompanied by a power outage of varying lengths.**

While these and similar effects may be an emotional strain upon us personally, they may also be an indication that we may need to protect our computers from unseen electrical damage.

The most basic form of electrical protection for our computers, which should be considered as mandatory for all computers, including notebook computers used away from the home or office, is a surge suppressor. Power surges, also referred to as spikes, are short term increases in voltage, often occurring when major electrical equipment, such as air conditioners or freezers are turned off. These surges and spikes can damage sensitive electronic devices such as computers, TVs, microwave ovens, and other devices. **Surge suppressors to minimize the risk of damage are readily available** in a variety of forms

and prices, ranging from an inexpensive suppressor in the form of a power strip, to large box-shaped devices that provide surge protection with line conditioning and a battery backup function. A recent review of the selection available locally at the office supply,

*by Ira Wilsker*

electronics, and discount stores indicated a vast array of power strip type surge suppressors, ranging in price from about \$3 to almost \$100. One caveat is appropriate here; many users have a standard power strip connecting their computers to the wall plug. While almost all power strips offer some form of overload protection, typically with a circuit breaker, standard power strips offer no other protection for power related problems, and need to be replaced with a decent quality power strip that has a surge suppression function with a UL 1449 rating.

The ability of a surge suppressor to dissipate the surge or spike is measured in "joules," with a higher joules rating indicating a greater ability to absorb and dissipate the excess voltage from the surge. **Almost all surge suppressors have a limited life expectancy, and may wear out.** Many of the better ones have an LED or other device indicating the proper functioning of the surge protection. It is a good practice to frequently inspect your surge suppressor, and to immediately replace it if there is even a hint or suspicion of malfunction. Power surges are one of the major killers of computers and other electronic devices. In my house, each of my major electronic devices, including TVs, microwaves, stereos, cordless phones, and of course computers, is connected to a functional surge suppressor. I also carry a good quality surge suppressor — power strip in my notebook computer case which is always used whenever my notebook is plugged in.

While the primary function of a surge suppressor is to protect plugged-in electrical devices from surge related damage, many of the suppressors on the market also provide additional functionality. Common in most better suppressors

**Orange County IBM PC Users' Group** 6 **August 2004**

commonly comes from a variety of transmitters, welding devices, printers, lightning, or other sources. This type of line noise can cause errors in computer programs and data files, and possibly also damage some hardware components. In purchasing a surge suppressor, I recommend that one be purchased that includes electronic noise filtering.

**I have repaired countless computers where the modem was "fried," or destroyed by a power surge.** It is widely known in professional circles that power surges and spikes can also come through a phone line, as well as a coax cable, network cable, or other form of data connection. Many surge suppressors also include one or more protected lines explicitly for a phone or fax cable, TV or satellite cable, or other types of network cable. For those of

(Continued to page 7)

reduces the electrical noise, often referred to as "RFI" or "EMI" interference, carried through the power lines. This electronic noise may be thought of as a type of static, and

is an electronic noise filter, which

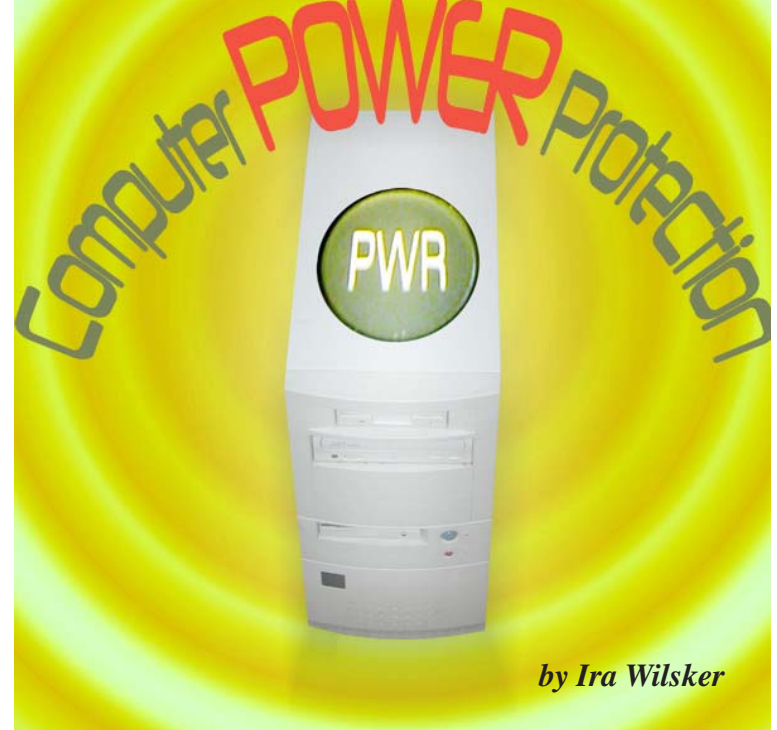

### **Computer power protection…**

#### (Continued from page 6)

us that still use dialup connections to the internet, or use fax machines, a surge suppressor that has a phone jack should also be a necessity. The phone plug from the wall connects to the jack in the suppressor, and another cable is used to connect the suppressor to the modem or fax machine. Generally, there is no significant degradation of signal while connected to a fax machine, but some 56K modems may suffer a slight degradation of signal or speed. This slight performance is a small price to pay for the added protection provided by the suppressor. All of my phone lines and cable TV coax is connected to the same surge suppressor that protects the device they are connected to.

As an added benefit, many models of surge suppressors also carry some form of insurance coverage to repair or replace devices connected to them from covered perils, often including lightning. The amount of coverage provided is often high, but is sometimes used as a marketing gimmick. As with all types of guarantees and insurance, be sure to read the fine print, and follow explicitly the directions for filing a claim.

Better safe than sorry.

There is no restriction against any non-profit group using this article as long as it is kept in context with proper credit given the author. The Editorial Committee of the Association of Personal Computer User Groups (APCUG), an international organization of which this group is a member, brings this article to you.

## **SWUG 2004:**

## **Diary of a web page contest judge**

*by Gary Covington III, ORCOPUG*

#### **July 18, 2004**

Wow.

What a terrible job. Every one of the websites I'v looked at is excellent, and I've only gotten about a third of the way through the list.

Some of them are awesome.

The first one looks like it was authored by the person who wrote the judging rules. They scored max in every category.

Most of the web sites have articles that I lose precious time reading, and they all have interesting cross-referenced sites.

I'll keep going though.…

#### **July 22, 2004**

I have finished my first cut at reviewing all the web sites. Most all of them are really good. In most cases the site got either a "5" because it met the criteria, or a "0" because it didn't even come close.

My point total was 49 to 67 (max) with 17 of the 26 sites being 60 points or greater.

There are a few categories which I had to improvise in and I need guidance from the powers who are supervising this effort. My questions are about the following categories:

*3. Good Looking:*

This is sort of subjective, so I'm going to go back over my list and look more specifically at this one.

*11. Found by Search Engine:*

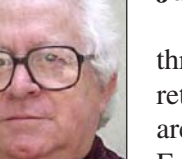

I was able to find all of the sites on one of the Computer Club User Group Listing sites, so I gave them a 3 if they only showed up on one of these. If there site popped up in Hotbot.com's list of relevant sites, I gave them a "5." *12. Meta Words:*

I didn't understand this one as all the sites had "computer" and either "Club" or "Group" in their first page. So I gave everyone of them a "2." I would appreciate some guidance on this one.

#### *14. Original Information:*

Some of the sites had original info directly on the site, and others had the original info in their newsletters. It is a little harder to find in the newsletters, so I deducted 1 point for that. All but a few had lots of original info.

The information and references to other sites found in this review was mindboggling.

So much stuff and so little time!

#### **July 29, 2004**

I still am struggling with the last three categories, which I am going to retrace my steps and do again. These are "Good Looking," Found by Search Engine," and "Original Info." I'm having some trouble differentiating the grades between the various sites, and I want to be objective and balance criteria across all the sites. So I am going to take just one category, and go through all the sites and try to rank them 1, 2, 3, etc. I'm not sure it's possible. There are many good ones out there.

I have to finish by Saturday though, so I must get on with it.

#### **What were people looking for?**

Maybe you will recognize one of your recent ORCOPUG searches here: Microsoft security, cd +key +retrieve,WOW #8.50, tips, http:// mysite.verizon.net/vze7uk91/, vbe6.dll, vbe6, computer user gruop, partition magic 8.0, install office 2003, 2004 hardware, 10/100.

## The future is now…

**Controlling machines with your brain**

Neuroscience is currently one of the hottest fields in science, and one of the most exciting technological possibilities coming out of neuroscience is the control of machines with brain waves. Recent research has brought that possibility much closer to reality. Experiments with mice, and more recently, with monkeys have demonstrated that it can be done.

Electrodes are implanted in the part of the monkey's brain

that controls arm movement. The animal uses a joystick to move a cursor on a computer screen and "grab" an object. If it succeeds, it gets a treat. As it learns to do this, its brain generates a pattern of electrical activity. The pattern is recorded and used to duplicate the motion with a robot arm. At some point , the joystick is disconnected from the robot arm. When the monkey moves the joystick however, the electrical signals from the brain still move the robot arm.

Eventually, the monkey learns that it doesn't actually have to move the joystick — it just has to *think about the motion*. Although the technology has yet to be tested on humans, that next step is coming soon.

A firm called Cyberkinetics, Inc., founded by Brown University researchers, is working on a device that will allow severely disabled people to operate a computer. And a computer, of course, can be made to control a huge range of technological devices. The idea, according a recent *New York Times* article, "is to hook [paralyzed individuals] up to a computer with their thoughts [controlling] the usual point and click action."

The experiment is awaiting FDA approval. The prospects are enormously exciting . . . but, as with almost any technology, they can also be chilling. Anthony Tether, director of the Defense Advanced Research Projects Agency (DARPA), which funds some of this research, spoke of the military potential at a meeting last year: Imagine 25 years from now where old guys like me put on a pair of glasses or a helmet and open our eyes. Somewhere there will be a robot that opens its eyes and we will be able to see what the robot sees. We will be able to remotely look down on a cave and think to ourselves. 'Let's go down there and kick some butt.' And the robots will respond, controlled by our thoughts. It's coming. Imagine a warrior—with the intellect of a human and the immortality of a machine—controlled by our thoughts.

I'm not sure which is scarier: the idea of thought-controlled robots used as weapons, or the notion that 25 years from now we'll still be searching for our enemies in caves.

#### Recommended link:

Sandra Blakeslee, "Imagining Thought-Controlled Movement for Humans," *The New York Times* (October 14, 2003). *http://tinyurl.com/t411*

Used with permission from Albert H. Teich, Director, Science & Policy Programs, American Association for the Advancement of Science, ateich@aaas.org,1200 New York Ave, NW, Washington, DC 20005; *www.alteich.com*, 202-326-6600.

#### **Lovgate variants spotted**

worm have surfaced; they scan infected PCs for executable files and replace them with copies of unusable. http://snipurl.com/82d4

#### **Mozilla vulnerability**

A flaw in Mozilla's browser could allow attackers to run programs on Windows XP systems; a patch is available. The affected products are Mozilla Version 1.7.0 and earlier, Firefox 0.9.1 and earlier and Thunderbird 0.7.1 and earlier. Full Mozilla's web site. There is also a flaw in the Opera web browser that http://snipurl.com/82d7

#### **Botnets for rent**

Large networks of zombie computers, also called botnets, are being rented on the Internet to people phishing and launching distributed snipurl.com/82db

#### **Windows XP SP2 to be on CD**

Microsoft's XP Service Pack 2 could be as large as 120 MB, prompting the company to offer the upgrade on free CDs to help ensure dial-up customers are able to install it efficiently. XP SP2 makes significant controls. http://snipurl.com/82dd

Note from SANS Editor Pescatore: "The sheer size of SP2 will slow down the migration cycle, especially in the market segments that need to Microsoft could really advance the cause of security by having separate patch-only releases of the badly needed IE browser fixes that will be in SP2."

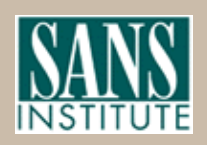

**Excerpts from SANS NewsBites, a free online newsletter at www.sans.org**

## **Rumor unfounded: Microsoft service pack 2 will not support pirated versions**

#### *by Siles Bazerman*

I have been using SP2 RC2 for several weeks now, but have held off writing about it until several issues were resolved. It has become obvious that the rumor of Microsoft allowing *any* computer running Windows XP to install SP2 were just that, rumor. Microsoft has decided that it is more important to prevent upgrades to "pirated" versions than to prevent the spread of viruses. Trojans and spyware. Not only will the new Windows update v5 not recognize these keys, but it also blocks out a number of perfectly legitimately purchased CD keys or more accurately Product Identification keys. Most of these are on Dell computers. This figures as the original pirated Windows XP was a Dell volume license edition and presumably the other CD keys came from the same source.

However, it did my heart good to see that one of Usenet's self proclaimed experts, whose answer to almost any Windows XP problem involving patches or upgrades is to accuse the poster of having a pirated copy of Windows XP and

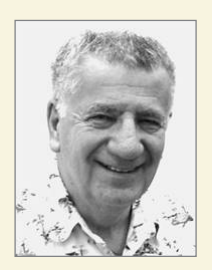

telling them to buy a legitimate copy, had the exact problem on one of his three computers. Microsoft is working on the solution, but I am sure that the hackers and crackers out there will have the solution first. They almost always do.

Microsoft has announced that the full released to manufacture (RTM or Gold) will be available in August. I would look for the download to be online late August to early September. It will be installable over SP2 RC2 according to sources within Microsoft. If you do want to uninstall RC2 be

sure that the show upgrades box is checked in Add or Remove Programs.

I have already heard comments about waiting six months after RTM to install SP2, but most of these have come from people running sans SP1. SP2 is mostly about security but also includes the following revised sections:

*Data execution prevention, DCOM Security Enhancements, Filter for Add or Remove Programs, Setup, Download, Attachment, and Authenticode Enhancements, Internet Explorer File Download Prompt, Outlook Express E-mail Attachment Prompt, Add-on Install Prompt, Group Policy Internet Explorer Settings, Script repositioning of Internet Explorer windows, Zone Elevation Blocks*

Of course, it still will not protect users who insist on downloading everything they see offered for free or insist on clicking yes on pop-ups without reading. Build an idiot proof program and nature will build a better idiot.

Are there any problems with this service pack? Yes, a few but most seem to be system or individual program specific. Outside of the PID problem, the biggest complaint is that third party software is not using the built-in hooks in this pack. Most software developers will not release patches for this until RTM is firm. They fear last minute changes will negate all their work, so they wait. Remember, this happened with Windows 95, Windows 98, Windows 98SE and Windows Me.

See you next time.

#### **Write reviews on the ORCOPUG website!**

Go to *www. orcopug.org,* Review, and Online Review Form. Fill in the online review form blanks and click to submit your review. **It's easy!**

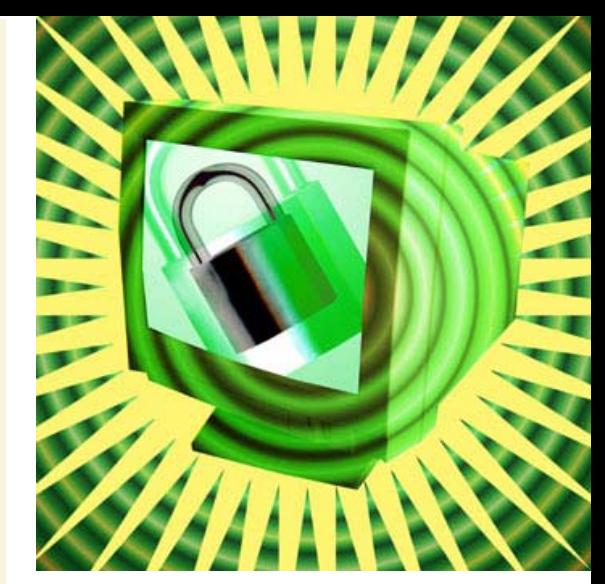

## **ActiveScreenLock: Lock up your PC for good**

ActiveScreenLock is a secure and reliable application, protecting your computer from unauthorized access with a single click, adding a passwordprotected window placed on top of all the others.

With ActiveScreenLock you can monitor all of the running application, adjusting the windows' transparency. It provides the highest level of security, allowing you to lock your PC entirely with just a click or upon a certain time period. The program has an intuitive and user-friendly interface. Display custom backgrounds and the clock as lock screen and encrypt the log file and configuration data.

ActiveScreenLock can also disable Windows hotkeys when you lock your PC, as well as log all user actions including log-on and unlock attempts and the configuration changes. What's more, ActiveScreenLock can hide the cursor, disable the task manager, and run automatically if the computer is reset. Also, there is an option to create a lock screen slideshow.

Works with Microsoft Windows 95/98/98SE/Me/NT4/2000/XP. \$25 for single user license, **25% discount to ORCOPUG members** (see code on our members' web page). Or download an evaluation copy at *http:// www.dmvsoft.com*

## **being used?** *by Linda Gonse* **Are user groups**

**Dear Linda Gonse,**

**Our company, CleverStat, would like to announce the release of Free Monitor for Google 2.0 for Windows 98/ME/NT/2000/XP. We hope you will consider reviewing Free Monitor for Google 2.0 for Orange County IBM PC Users' Group.**

**Please find the press release of Free Monitor for Google 2.0 below for your information.**

> **Regards, Dmitry Pivovarov, CleverStat pr@cleverstat.com**

Recently a user group editor in Southern California unwittingly forwarded a press release similar to the one above to a number of APCUG editors. The release was not unlike dozens of others that editors have received over the past several months introducing a variety of programs; most releases being distributed by MyPressRelease.net.

This new type of product promotion has caused strong opinions to be formed among editors about the promotion, email distribution, and benefit to user groups.

Charlie Semple, vice president and product review coordinator of the Los Angeles Computer Society; Mike Lyons, president of our UG; and Paul Stephen, editor of the Winnipeg PC Users group Bits & Bytes newsletter, gave me their views on this new type of announcement/user group solicitation.

#### **Charlie Semple**

Those of us who get involved in "product review" activities receive solicitations from software developers offering so-called "free" or minimally discounted software to our members. In many cases the review copy must be

downloaded by the reviewer and often, there is no tech support for the reviewer.

The software developer is really asking us to do his beta testing and advertising for free with no significant benefit to our groups for the work involved notifying our members.

A few days ago in a fit of annoyance after receiving 2 or 3 of these solicitations, I composed a "draft" format for response to the software developer… Obviously solicitations like this are not characteristic of how a major software source like Adobe, Corel, Microsoft etc. operates so the "response" letter would not apply to them, just to these unknown "newbies," many of whom appear to be in Russia, or other Eastern Europe countries, which sometimes do not have a good history of "clean" software or business methods.

My point is that if we are going to allow these people's messages to reach our mem-bers (many

**Orange County IBM PC Users' Group**<br> **CO** April 2004

of whom will correctly consider it as SPAM), we should get some visible benefit for our members.

#### **Mike Lyons**

I agree with Charlie Semple. It seems that more and more companies are using user groups to do their marketing with little or no benefit to the club. The company I gave my last demo for (ActivePDF) sent our program chairman a PowerPoint presentation file. Instead of the full version they were going to send to us, I had to download a demo version of the file (which required me to register with my e-mail address). The demo version was only good for 15 days and it put a water-mark on every pdf file I created.

Originally, they promised demo CD's for everyone, but changed their mind. The club did get two t-shirts from them and it did fill a meeting presentation that was needed. Since then, I have received three e-mails wanting to know if I was going to buy their software.

I receive e-mails like Charlie is talking about regularly. Some of them I discard as no use or of no interest to our club (contact management, time billing, etc.). Others, I will look into

(Continued to page 11)

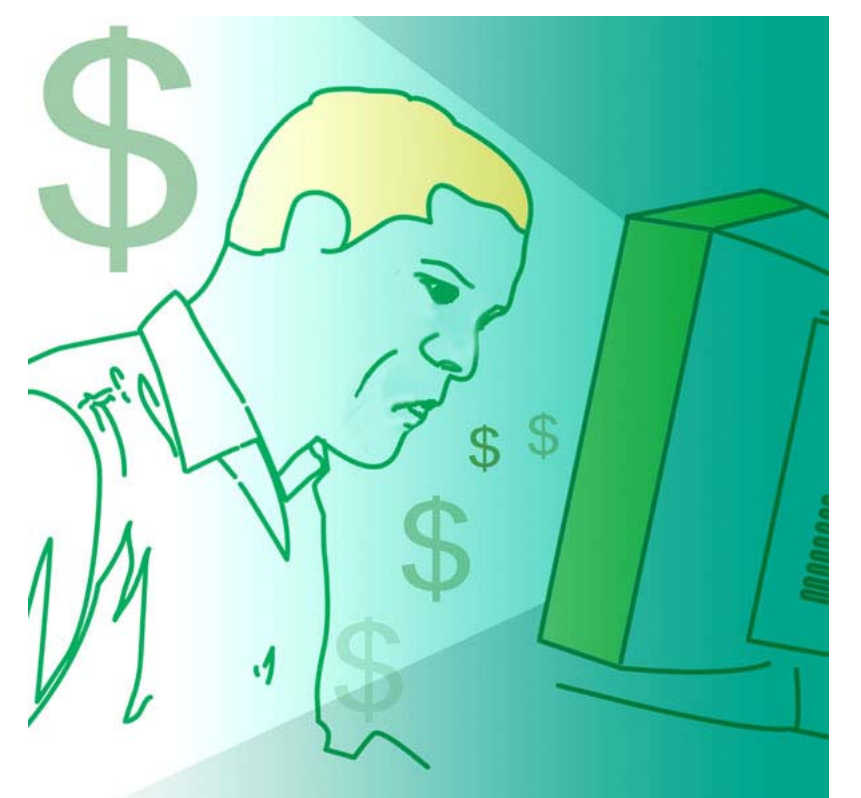

## **Peripherals**

## **Internet Humor**

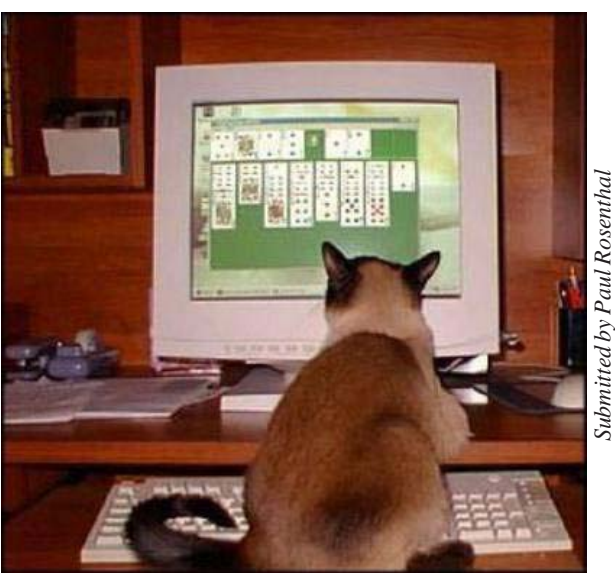

*Do you know what happens when you're not home…?*

### **Being used…**

(Continued from page 10)

and pass on for whatever reason. Some I pass on to our program chairman as possible presentation leads. A few I will accept if they offer something substantial (free products) or would be of interest to our club members (JASC just offered to send me JASC Photo Album 5 and a reviewer's kit so we can fill another meeting presentation).

I think the ORCOPUG "members only" web page is a good way to prevent members from getting spammed. The offer is there and they choose to deal with the company or not. I think we might be smart to add a disclaimer to the page stating "these products are offered to ORCOPUG members by the companies and this page does not constitute an endorsement by ORCOPUG for any of the products or companies listed below."

#### **Paul Stephen**

We get lots of the same offers — in fact I just asked to be put on the MyPressRelease.net mailing list.

Sure, these programs are written outside the US and some of them are MUCH, MUCH better software than those written by US developers. Total Commander, The Bat, XfilesDialog, etc. are some of my favorite and MOST USED software packages.

Developers in many Europe/Russia don't have money for promotion, so sending out an Internet press release with the offer of a review copy is their cheapest way to get the word out.

I always take the software for a trial spin before recommending it to our members, however.

We send our newsletter to the CEO of a software house in Russia — Elcomsoft — and I received a very nice e-mail from him telling me how much he liked our newsletter and offered me anything his company sold. (Elcomsoft is the company that had the programmer who cracked the Adobe PDF password protection.)

## **A poem for computer users over 40**

**A computer** was something on TV From a science fiction show of note A window was something you hated to clean

And ram was the cousin of a goat.

**Meg** was the name of my girlfriend And gig was a job for the nights Now they all mean different things And that really mega bytes.

**An application** was for employment A program was a TV show A cursor used profanity

A keyboard was a piano.

**Memory** was something that you lost with age

A CD was a bank account

And if you had a 3-inch floppy You hoped nobody found out.

**Compress** was something you did to the garbage

Not something you did to a file And if you unzipped anything in public You'd be in jail for awhile.

**Log on** was adding wood to the fire Hard drive was a long trip on the road A mouse pad was where a mouse lived And a backup happened to your commode.

**Cut**, you did with a pocket knife Paste, you did with glue A web was a spider's home And a virus was the flu.

**I guess I'll stick to my pad and paper And the memory in my head**

I hear nobody's been killed in a computer crash

But when it happens they WISH they were dead.

*Submitted by Ted Wirtz*

#### Newsletter contributors

**Albert Teich, Carl Westberg, Charlie Moore, Donald Gonse, Doug Knox, Gary Covington III, Gene Barlow, Greg West, Herb Goodman, Ira Wilsker, Linda Gonse, Loren Tuthill, Marsee Henon, Michael McCarthy, Mike Lyons, Paul Rosenthal, Paul Stephen, Siles Bazerman, Sue Crane, Ted Wirtz, Terry Currier, Tim O'Reilly**

Newsletter deadline September 18

<span id="page-11-0"></span>Send a printed copy of the newsletter to a friend. Use this mailing sheet for the address. Staple newsletter together at top left corner with this last page facing out. Fold in half, so this page is visible. Tape ends together, stamp and mail.

### **The Public Is Welcome! Meetings Are FREE!**

**The Orange County IBM PC Users' Group regular meeting is scheduled for the second Tuesday of the month at 6:30 p.m. at the Sunny Hills Racquet Club, 1900 Camino Loma, Fullerton, (714) 992-1300.**

For more information, call (714) 990-0580, or go to [www.orcopug.org](http://www.orcopug.org).

Directions: From the 91 Freeway, exit at Euclid and go north. Go past Bastanchury and turn west (left) onto Rosecrans. Sunny Hills Racquet Club is located on the south (left) side of the street.

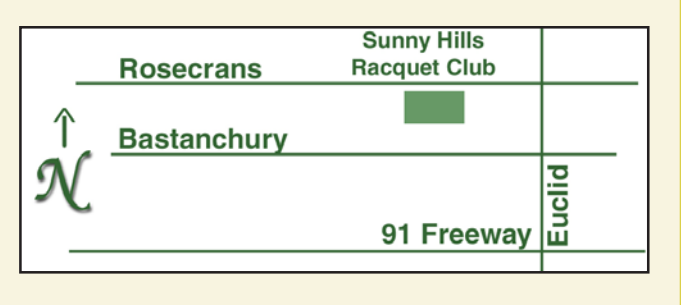

**Planning meetings** are held the third Thursday of every month at 7 p.m. at Downey Savings & Loan, one block east of Harbor at Bastanchury in Fullerton. **All members are invited to attend the planning meetings!** 

## **Check out our**

**Online Review Form! Virus/Hoax Lookup! PDF Searches! Personalized Map! NOW IT HAS**

#### **UG Member Benefits**

- **Product & "How To"demos**
- **Free raffles and magazines**
- **Help from other members**
- **Newsletter and web site**
- **Special offers & discounts**
- **Monthly meetings**
- **Affiliation with worldwide group**

A user group membership is the best accessory you can buy for your computer. — Ash Nallawalla, Melbourne PC Users' Group

**Reprint Policy:** Permission is given to user groups to reprint unaltered, uncopyrighted material, with credit to the author and Nibbles & Bits.

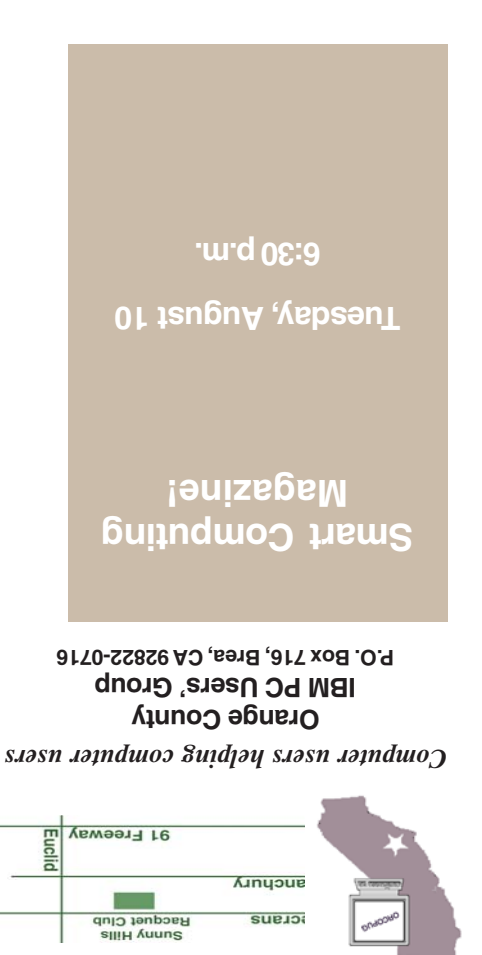